# Method::Signatures

Introduction

#### Denis.Banovic@ncm.at@bano99YAPC::EU, Kiev, 12. August 2013

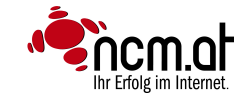

# Method::Signatures

•Motivation

- •Real world example
- •Good to know
- •Questions

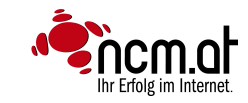

#### Work @ NCM.AT

- •<sup>35</sup> employees in Salzburg
- • Full service in-house: Conception, development, design, content, online marketing
- • Continuous training of employees at conferences and workshops e.g OSCON / YAPC / GPW

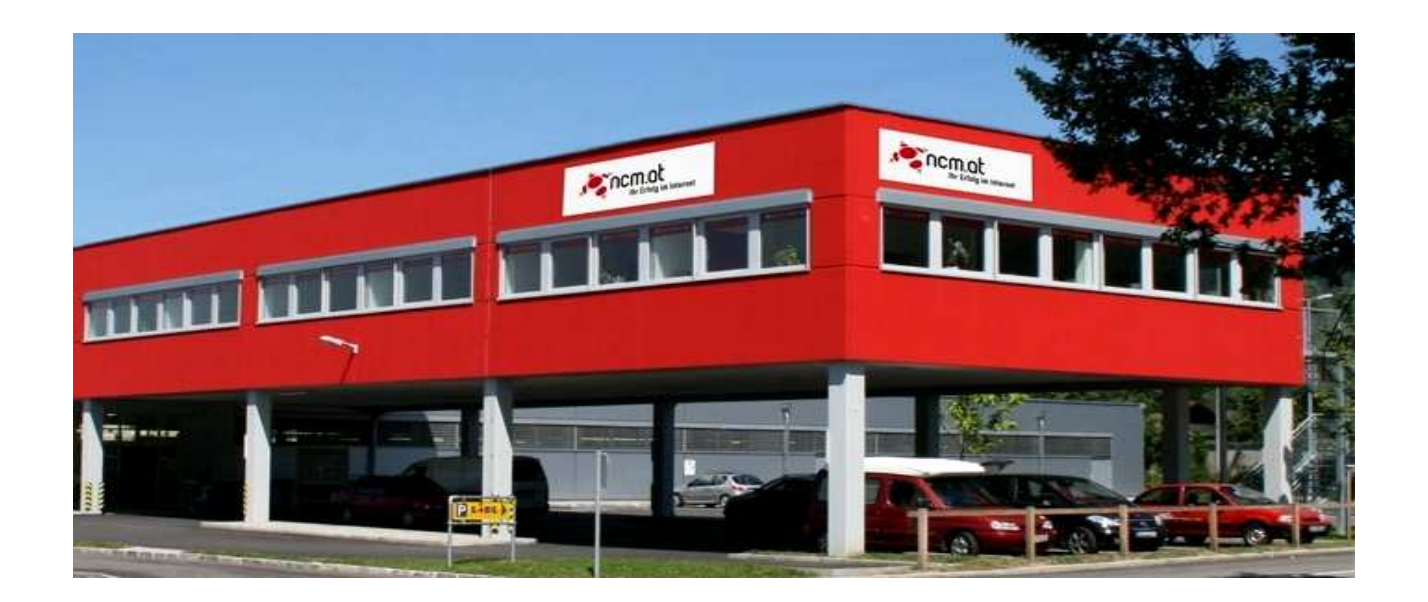

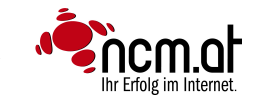

### Motivation

# •Unpacking

my \$self = shift;my %arg =  $@$ ; my  $$id = $arg(id);$ 

# •Validating

my %arg =  $@_{\square}$ ;  $\$ {sarg(id)} = \sim s \Delta D / g;

**NGM-at** 

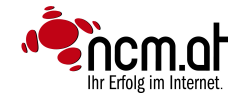

### Functionality

### **func**

**sub xy {** my  $x = shift;$  return \$x \* 42 **}**

**func xy(\$x) {**  return \$x \* 42 **}**

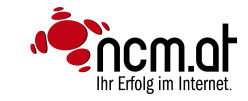

## Functionality

### **method**

```
package Foo;
sub xy { my $self = shift;my x = shift;return $x * $self->get_question(42);}
```

```
method xy($x) { 
   return $x * $self->get_question(42);}
```
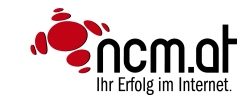

```
sub list_users {
my $self = shift;
```
}

**NOMat** 

my \$sql = "select id,username from users where group=3 order by id desc limit 0,5";

return \$self->{db\_object}->db(\$sql)->fetchall\_arrayref;

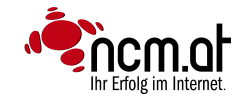

#### **sub list\_users {**my \$self = shift;

my %arg =  $@$ ;

my \$sql = "select id,username from userswhere group='\$arg{group}' order by \$arg{order\_by} \$arg{order\_type} limit \$arg{offset},\$arg{limit} ";

return \$self->{db\_object}->db(\$sql)->fetchall\_arrayref;

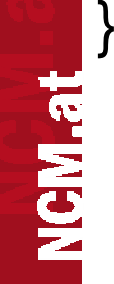

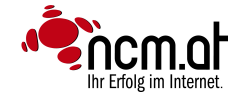

```
sub list_users {
```

```
...unless($arg{group}){return undef;}
```

```
\{Sarg}{order_by} = \ \arg{order_by} || "id";
$arg{order_type} = $arg{order_type} || "desc";\{Sarg{offset}} = \
\{Sarg{limit}} = \
```
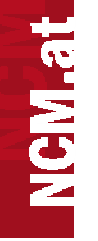

...

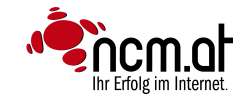

#### **sub list\_users {**

```
...foreach (qw(group offset limit)){ \text{Sarg}\{\$\_\right\rangle = \sim \text{sAD}/\text{g};}$arg{order_type} = ($arg{order_type} eq "asc") ? "asc" : "desc";
```
my %allowed\_ob = map  $\{\$$ \_=> $\$$ \_} qw(id group);  $\$ arg{order\_by} =  $\$ allowed\_ob{ $\$ arg{order\_by}} || "id";

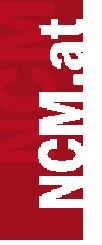

...

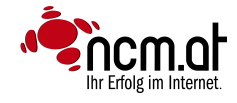

```
sub list_users {
my $self = shift;my %arg = @ \overline{\phantom{a}};
  foreach (qw(group offset limit))\{ #\{arg{\_} =~ s\DeltaD//g;
  }unless($arg{group}){
warn "No group given";return undef;}\text{Sarg{offset}} = \text{Sarg{offset}}|| "0";

if(!$arg{limit} || ($arg{limit} < 1) || ($arg{limit > 200) {\text{Sarg}\{\text{limit}\} = 10;
   }$arg{order_type} = ($arg{order_type} eq "asc") ? "asc" : "desc";my %allowed_order_by = map \{\$_=>\$_} qw(id username group);
  $arg{order_by} = $allowed_order_by{$arg{order_by}} || "id";
```

```
my $sql = "select id,username from users
where group='$arg{group}' order by $arg{order_by}$arg{order_type} limit $arg{offset},$arg{limit}";
return $self->{db_object}->db($sql) ->fetchall_arrayref;
```
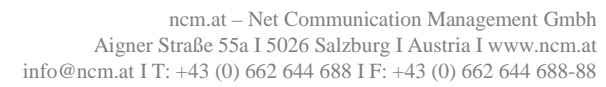

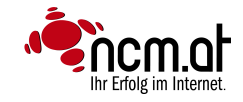

**}**

#### **method list\_users(**

Int :\$group! is ro,Int: Soffset  $\mathit{l}=0$ , Int :\$limit where [1..200] //= 10,Str :\$order\_by where [qw(id username group)] //= 'id',Str :\$order\_type where [qw(asc desc)] = 'desc', **) {**

my \$sql = "select id,username from users where group='\$group' order by \$order\_by\$order\_type limit \$offset,\$limit";

return \$self->{db\_object}->db(\$sql)->fetchall\_arrayref;

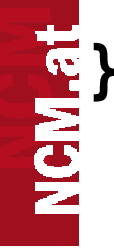

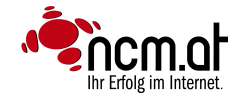

#### **method list\_users(**

…

**}**

NCM.at

Int :\$group! is ro,

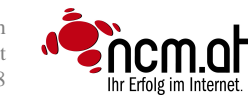

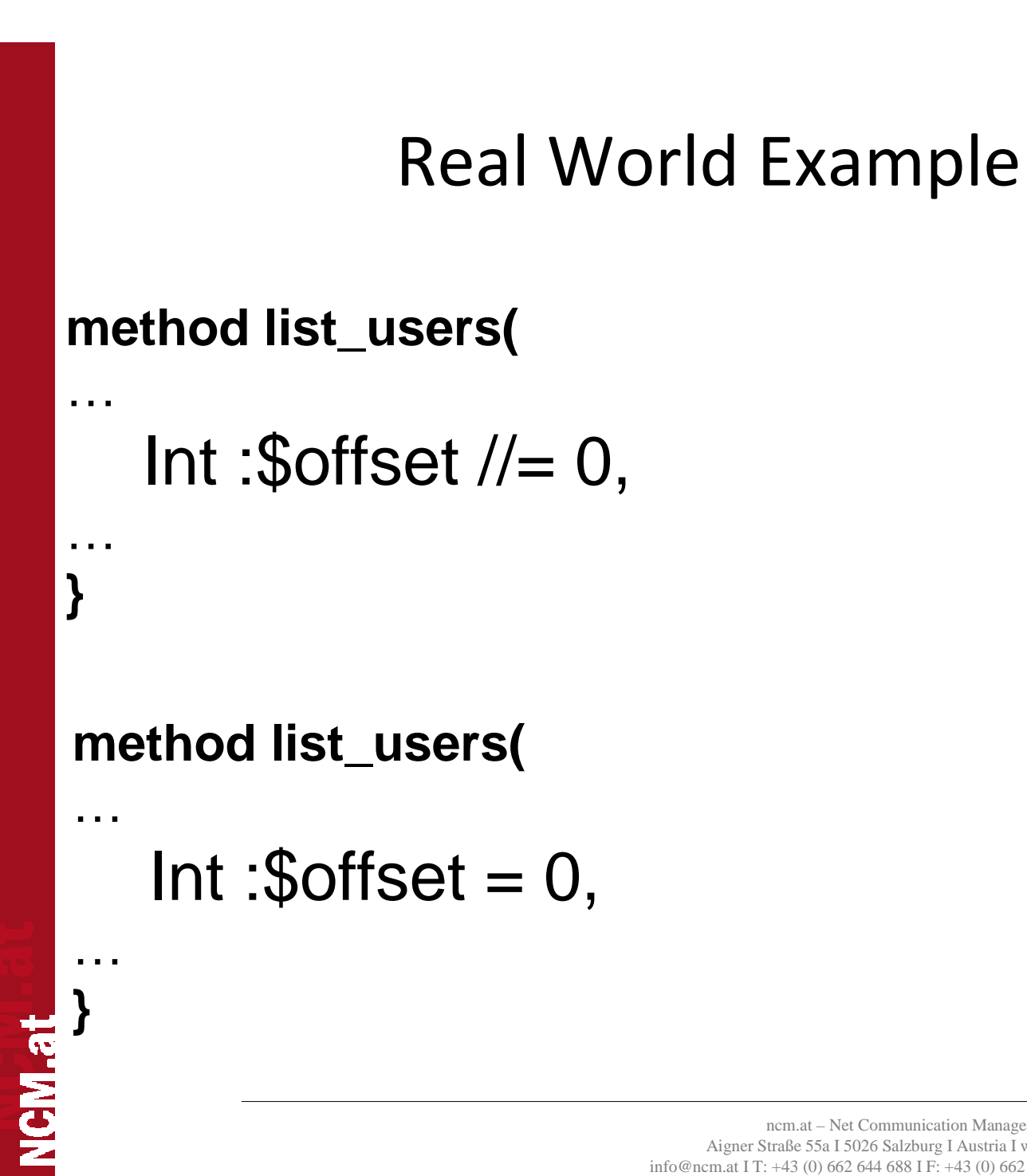

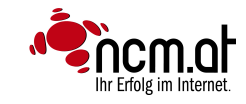

#### **method list\_users(**

…

…

**}**

NCM.at

Int :\$limit where [1..200] //= 10,

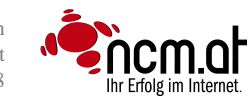

#### **method list\_users(**

…

…

**}**

**NCM-at** 

Str :\$order\_by where [qw(id username group)] //= 'id',

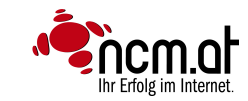

#### **method list\_users(**

…

…

**}**

**NCM-at** 

Str :\$order\_type where [qw(asc desc)] = 'desc',

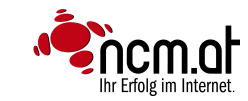

# Good to know

- •Parameter validation is on run time
- •Parameters are copies ( Perl6 = aliases )
- •Aliased parameters

```
func add_one(\@foo) {$++ for @foo;}
```
my  $@arr = (1,2,3);$ add\_one(\@arr);  $\#$  @arr is now (2,3,4)

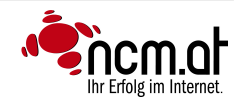

## Good to know

- •No run-time perfomance penalty
- • Type checking penalty the same as in Mo(o|u)se::Util::TypeConstraints
- •No source filters

NGM.at

•There is a Method::Signatures::Simple

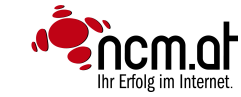

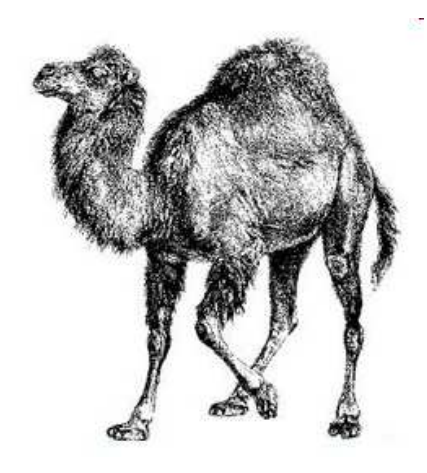

# Thank You!

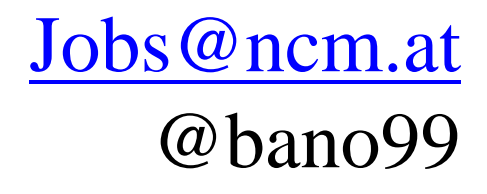

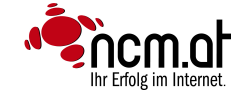